**Ernane Rosa Martins** (Organizador)

# A Produção do Conhecimento na Engenharia da Computação 2

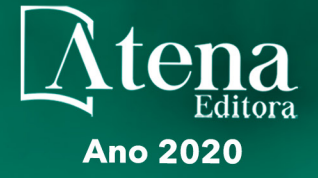

**Ernane Rosa Martins** (Organizador)

# A Produção do Conhecimento na Engenharia da Computação 2

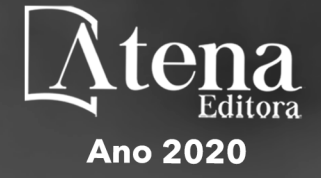

2020 *by Atena Editora* Copyright © Atena Editora Copyright do Texto © 2020 Os autores Copyright da Edição © 2020 Atena Editora Editora Chefe: Profª Drª Antonella Carvalho de Oliveira Diagramação: Geraldo Alves Edição de Arte: Lorena Prestes Revisão: Os Autores

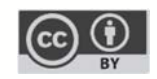

Todo o conteúdo deste livro está licenciado sob uma Licença de Atribuição *Creative Commons*. Atribuição 4.0 Internacional (CC BY 4.0).

O conteúdo dos artigos e seus dados em sua forma, correção e confiabilidade são de responsabilidade exclusiva dos autores. Permitido o download da obra e o compartilhamento desde que sejam atribuídos créditos aos autores, mas sem a possibilidade de alterá-la de nenhuma forma ou utilizá-la para fins comerciais.

#### Conselho Editorial

#### Ciências Humanas e Sociais Aplicadas

Profª Drª Adriana Demite Stephani – Universidade Federal do Tocantins Prof. Dr. Álvaro Augusto de Borba Barreto – Universidade Federal de Pelotas Prof. Dr. Alexandre Jose Schumacher – Instituto Federal de Educação, Ciência e Tecnologia de Mato Grosso Profª Drª Angeli Rose do Nascimento – Universidade Federal do Estado do Rio de Janeiro Prof. Dr. Antonio Carlos Frasson – Universidade Tecnológica Federal do Paraná Prof. Dr. Antonio Gasparetto Júnior – Instituto Federal do Sudeste de Minas Gerais Prof. Dr. Antonio Isidro-Filho – Universidade de Brasília Prof. Dr. Carlos Antonio de Souza Moraes – Universidade Federal Fluminense Profª Drª Cristina Gaio – Universidade de Lisboa Profª Drª Denise Rocha – Universidade Federal do Ceará Prof. Dr. Deyvison de Lima Oliveira – Universidade Federal de Rondônia Prof. Dr. Edvaldo Antunes de Farias – Universidade Estácio de Sá Prof. Dr. Eloi Martins Senhora – Universidade Federal de Roraima Prof. Dr. Fabiano Tadeu Grazioli – Universidade Regional Integrada do Alto Uruguai e das Missões Prof. Dr. Gilmei Fleck – Universidade Estadual do Oeste do Paraná Profª Drª Ivone Goulart Lopes – Istituto Internazionele delle Figlie de Maria Ausiliatrice Prof. Dr. Julio Candido de Meirelles Junior – Universidade Federal Fluminense Profª Drª Keyla Christina Almeida Portela – Instituto Federal de Educação, Ciência e Tecnologia de Mato Grosso Profª Drª Lina Maria Gonçalves – Universidade Federal do Tocantins Prof. Dr. Luis Ricardo Fernando da Costa – Universidade Estadual de Montes Claros Profª Drª Natiéli Piovesan – Instituto Federal do Rio Grande do Norte Prof. Dr. Marcelo Pereira da Silva – Universidade Federal do Maranhão Profª Drª Miranilde Oliveira Neves – Instituto de Educação, Ciência e Tecnologia do Pará Profª Drª Paola Andressa Scortegagna – Universidade Estadual de Ponta Grossa Profª Drª Rita de Cássia da Silva Oliveira – Universidade Estadual de Ponta Grossa Profª Drª Sandra Regina Gardacho Pietrobon – Universidade Estadual do Centro-Oeste Profª Drª Sheila Marta Carregosa Rocha – Universidade do Estado da Bahia Prof. Dr. Rui Maia Diamantino – Universidade Salvador Prof. Dr. Urandi João Rodrigues Junior – Universidade Federal do Oeste do Pará Profª Drª Vanessa Bordin Viera – Universidade Federal de Campina Grande Prof. Dr. William Cleber Domingues Silva – Universidade Federal Rural do Rio de Janeiro

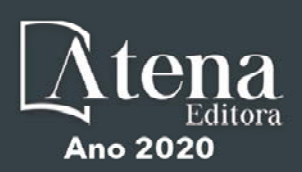

#### Ciências Agrárias e Multidisciplinar

Prof. Dr. Alexandre Igor Azevedo Pereira – Instituto Federal Goiano Prof. Dr. Antonio Pasqualetto – Pontifícia Universidade Católica de Goiás Profª Drª Daiane Garabeli Trojan – Universidade Norte do Paraná Profª Drª Diocléa Almeida Seabra Silva – Universidade Federal Rural da Amazônia Prof. Dr. Écio Souza Diniz – Universidade Federal de Viçosa Prof. Dr. Fábio Steiner – Universidade Estadual de Mato Grosso do Sul Prof. Dr. Fágner Cavalcante Patrocínio dos Santos – Universidade Federal do Ceará Profª Drª Girlene Santos de Souza – Universidade Federal do Recôncavo da Bahia Prof. Dr. Júlio César Ribeiro – Universidade Federal Rural do Rio de Janeiro Profª Drª Lina Raquel Santos Araújo – Universidade Estadual do Ceará Prof. Dr. Pedro Manuel Villa – Universidade Federal de Viçosa Profª Drª Raissa Rachel Salustriano da Silva Matos – Universidade Federal do Maranhão Prof. Dr. Ronilson Freitas de Souza – Universidade do Estado do Pará Profª Drª Talita de Santos Matos – Universidade Federal Rural do Rio de Janeiro Prof. Dr. Tiago da Silva Teófilo – Universidade Federal Rural do Semi-Árido Prof. Dr. Valdemar Antonio Paffaro Junior – Universidade Federal de Alfenas

#### Ciências Biológicas e da Saúde

Prof. Dr. André Ribeiro da Silva – Universidade de Brasília Profª Drª Anelise Levay Murari – Universidade Federal de Pelotas Prof. Dr. Benedito Rodrigues da Silva Neto – Universidade Federal de Goiás Prof. Dr. Edson da Silva – Universidade Federal dos Vales do Jequitinhonha e Mucuri Profª Drª Eleuza Rodrigues Machado – Faculdade Anhanguera de Brasília Profª Drª Elane Schwinden Prudêncio – Universidade Federal de Santa Catarina Prof. Dr. Ferlando Lima Santos – Universidade Federal do Recôncavo da Bahia Prof. Dr. Fernando José Guedes da Silva Júnior – Universidade Federal do Piauí Profª Drª Gabriela Vieira do Amaral – Universidade de Vassouras Prof. Dr. Gianfábio Pimentel Franco – Universidade Federal de Santa Maria Profª Drª Iara Lúcia Tescarollo – Universidade São Francisco Prof. Dr. Igor Luiz Vieira de Lima Santos – Universidade Federal de Campina Grande Prof. Dr. José Max Barbosa de Oliveira Junior – Universidade Federal do Oeste do Pará Prof. Dr. Luís Paulo Souza e Souza – Universidade Federal do Amazonas Profª Drª Magnólia de Araújo Campos – Universidade Federal de Campina Grande Profª Drª Mylena Andréa Oliveira Torres – Universidade Ceuma Profª Drª Natiéli Piovesan – Instituto Federacl do Rio Grande do Norte Prof. Dr. Paulo Inada – Universidade Estadual de Maringá Profª Drª Renata Mendes de Freitas – Universidade Federal de Juiz de Fora Profª Drª Vanessa Lima Gonçalves – Universidade Estadual de Ponta Grossa Profª Drª Vanessa Bordin Viera – Universidade Federal de Campina Grande

#### Ciências Exatas e da Terra e Engenharias

Prof. Dr. Adélio Alcino Sampaio Castro Machado – Universidade do Porto Prof. Dr. Alexandre Leite dos Santos Silva – Universidade Federal do Piauí Prof. Dr. Carlos Eduardo Sanches de Andrade – Universidade Federal de Goiás Profª Drª Carmen Lúcia Voigt – Universidade Norte do Paraná Prof. Dr. Eloi Rufato Junior – Universidade Tecnológica Federal do Paraná Prof. Dr. Fabrício Menezes Ramos – Instituto Federal do Pará Prof. Dr. Juliano Carlo Rufino de Freitas – Universidade Federal de Campina Grande Profª Drª Luciana do Nascimento Mendes – Instituto Federal de Educação, Ciência e Tecnologia do Rio Grande do **Norte** 

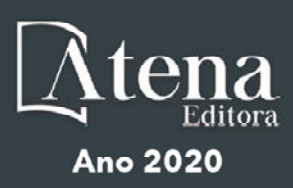

Prof. Dr. Marcelo Marques – Universidade Estadual de Maringá Profª Drª Neiva Maria de Almeida – Universidade Federal da Paraíba Profª Drª Natiéli Piovesan – Instituto Federal do Rio Grande do Norte Prof. Dr. Takeshy Tachizawa – Faculdade de Campo Limpo Paulista

#### Conselho Técnico Científico

Prof. Me. Abrãao Carvalho Nogueira – Universidade Federal do Espírito Santo Prof. Me. Adalberto Zorzo – Centro Estadual de Educação Tecnológica Paula Souza Prof. Me. Adalto Moreira Braz – Universidade Federal de Goiás Prof. Dr. Adaylson Wagner Sousa de Vasconcelos – Ordem dos Advogados do Brasil/Seccional Paraíba Prof. Me. André Flávio Gonçalves Silva – Universidade Federal do Maranhão Profª Drª Andreza Lopes – Instituto de Pesquisa e Desenvolvimento Acadêmico Profª Drª Andrezza Miguel da Silva – Universidade Estadual do Sudoeste da Bahia Prof. Dr. Antonio Hot Pereira de Faria – Polícia Militar de Minas Gerais Profª Ma. Bianca Camargo Martins – UniCesumar Profª Ma. Carolina Shimomura Nanya – Universidade Federal de São Carlos Prof. Me. Carlos Antônio dos Santos – Universidade Federal Rural do Rio de Janeiro Prof. Ma. Cláudia de Araújo Marques – Faculdade de Música do Espírito Santo Profª Drª Cláudia Taís Siqueira Cagliari – Centro Universitário Dinâmica das Cataratas Prof. Me. Daniel da Silva Miranda – Universidade Federal do Pará Profª Ma. Dayane de Melo Barros – Universidade Federal de Pernambuco Prof. Me. Douglas Santos Mezacas – Universidade Estadual de Goiás Prof. Dr. Edwaldo Costa – Marinha do Brasil Prof. Me. Eliel Constantino da Silva – Universidade Estadual Paulista Júlio de Mesquita Prof. Me. Euvaldo de Sousa Costa Junior – Prefeitura Municipal de São João do Piauí Profª Ma. Fabiana Coelho Couto Rocha Corrêa – Centro Universitário Estácio Juiz de Fora Prof. Dr. Fabiano Lemos Pereira – Prefeitura Municipal de Macaé Prof. Me. Felipe da Costa Negrão – Universidade Federal do Amazonas Profª Drª Germana Ponce de Leon Ramírez – Centro Universitário Adventista de São Paulo Prof. Me. Gevair Campos – Instituto Mineiro de Agropecuária Prof. Dr. Guilherme Renato Gomes – Universidade Norte do Paraná Prof. Me. Gustavo Krahl – Universidade do Oeste de Santa Catarina Prof. Me. Helton Rangel Coutinho Junior – Tribunal de Justiça do Estado do Rio de Janeiro Prof. Me. Heriberto Silva Nunes Bezerra – Instituto Federal do Rio Grande do Norte Profª Ma. Jaqueline Oliveira Rezende – Universidade Federal de Uberlândia Prof. Me. Javier Antonio Albornoz – University of Miami and Miami Dade College Profª Ma. Jéssica Verger Nardeli – Universidade Estadual Paulista Júlio de Mesquita Filho Prof. Me. Jhonatan da Silva Lima – Universidade Federal do Pará Prof. Me. José Luiz Leonardo de Araujo Pimenta – Instituto Nacional de Investigación Agropecuaria Uruguay Prof. Me. José Messias Ribeiro Júnior – Instituto Federal de Educação Tecnológica de Pernambuco Profª Ma. Juliana Thaisa Rodrigues Pacheco – Universidade Estadual de Ponta Grossa Prof. Me. Leonardo Tullio – Universidade Estadual de Ponta Grossa Profª Ma. Lilian Coelho de Freitas – Instituto Federal do Pará Profª Ma. Liliani Aparecida Sereno Fontes de Medeiros – Consórcio CEDERJ Profª Drª Lívia do Carmo Silva – Universidade Federal de Goiás Prof. Me. Lucio Marques Vieira Souza – Secretaria de Estado da Educação, do Esporte e da Cultura de Sergipe Prof. Me. Luis Henrique Almeida Castro – Universidade Federal da Grande Dourados Prof. Dr. Luan Vinicius Bernardelli – Universidade Estadual do Paraná Prof. Dr. Marcelo Máximo Purificação – Fundação Integrada Municipal de Ensino Superior Prof. Me. Marcos Aurelio Alves e Silva – Instituto Federal de Educação, Ciência e Tecnologia de São Paulo

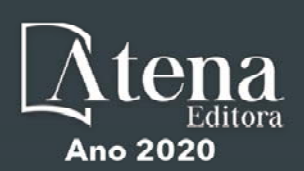

Profª Ma. Marileila Marques Toledo – Universidade Federal dos Vales do Jequitinhonha e Mucuri

Prof. Me. Rafael Henrique Silva – Hospital Universitário da Universidade Federal da Grande Dourados

Profª Ma. Renata Luciane Polsaque Young Blood – UniSecal

Profª Ma. Solange Aparecida de Souza Monteiro – Instituto Federal de São Paulo

Prof. Me. Tallys Newton Fernandes de Matos – Faculdade Regional Jaguaribana

Prof. Dr. Welleson Feitosa Gazel – Universidade Paulista

#### **Dados Internacionais de Catalogação na Publicação (CIP) (eDOC BRASIL, Belo Horizonte/MG)**

P964 A produção do conhecimento na engenharia da computação 2 [recurso eletrônico] / Organizador Ernane Rosa Martins. – Ponta Grossa, PR: Atena, 2020.

> Formato: PDF Requisitos de sistema: Adobe Acrobat Reader Modo de acesso: World Wide Web Inclui bibliografia ISBN 978-65-86002-84-3 DOI 10.22533/at.ed.843201604

 1. Computação – Pesquisa – Brasil. 2. Sistemas de informação gerencial. 3. Tecnologia da informação. I. Martins, Ernane Rosa. CDD 004

**Elaborado por Maurício Amormino Júnior – CRB6/2422** 

Atena Editora Ponta Grossa – Paraná - Brasil www.atenaeditora.com.br contato@atenaeditora.com.br

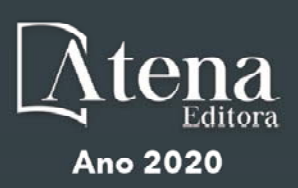

#### **APRESENTAÇÃO**

A Engenharia de Computação tem como definição ser o ramo da engenharia que se caracteriza pelo projeto, desenvolvimento e implementação de sistemas, equipamentos e dispositivos computacionais, segundo uma visão integrada de hardware e software, apoiando-se em uma sólida base matemática e conhecimentos de fenômenos físicos.

Deste modo, este livro, tem como objetivo apresentar algumas das produções atuais deste ramo do conhecimento, que abordam assuntos extremamente importantes relacionados a esta área, tais como: inclusão digital, mobile learning, tecnologia arduino, timetabling, tecnologias digitais da informação e comunicação, plataforma gamificada, jogos digitais, realidade aumentada, computação visual, métodos computacionais e metodologia flipped classroom.

Assim, espero que a presente obra venha a se tornar um guia aos estudantes e profissionais da área de Engenharia de Computação, auxiliando-os em diversos assuntos relevantes da área, fornecendo a estes novos conhecimentos para poderem atender as necessidades informacionais, computacionais e de automação das organizações de uma forma geral.

Por fim, agradeço aos autores por suas contribuições na construção desta importante obra e desejo muito sucesso a todos os nossos leitores.

Ernane Rosa Martins

#### **SUMÁRIO**

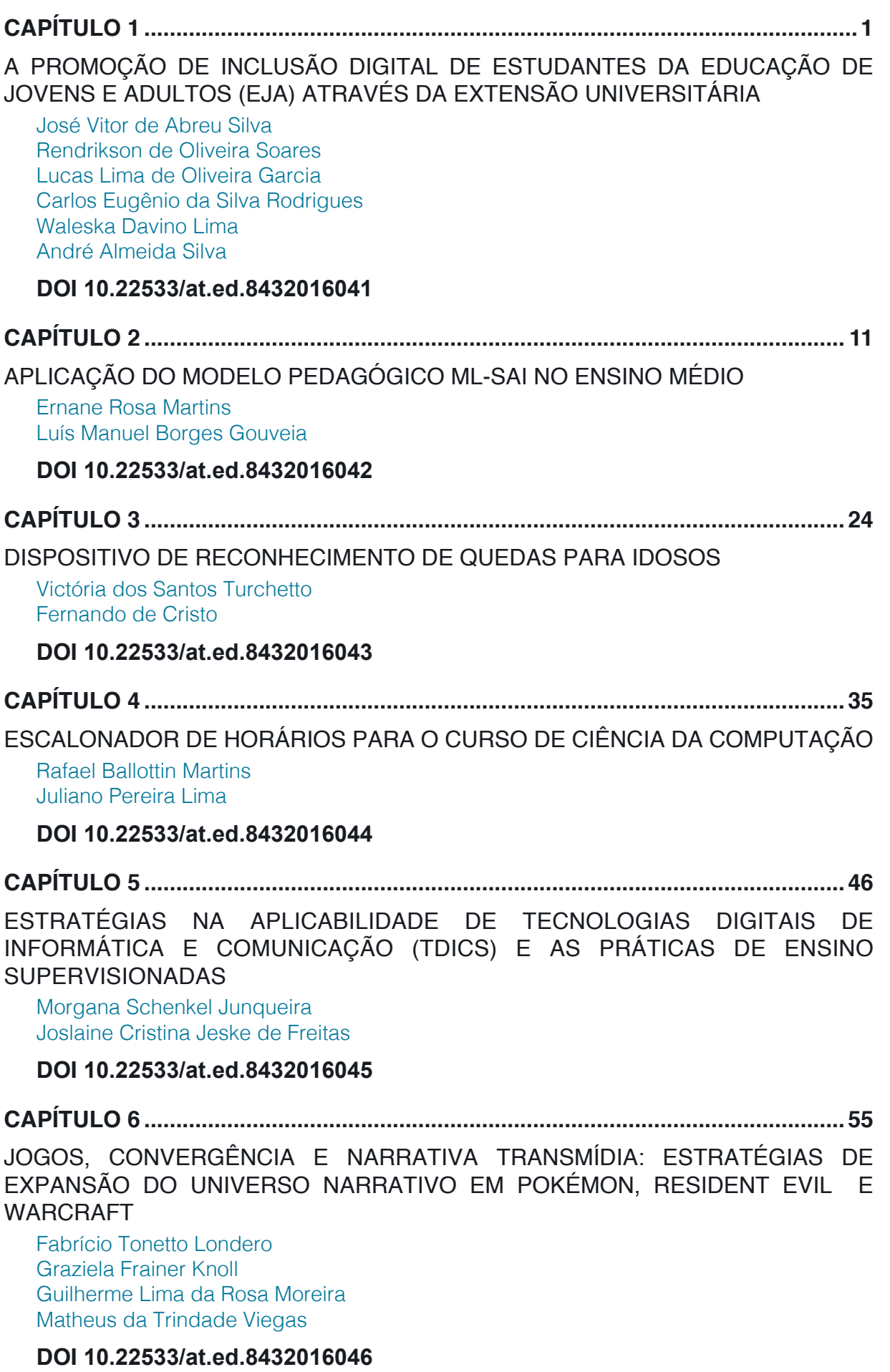

**CAPÍTULO 7 [..............................................................................................................65](#page--1-0)** [KIDUCA: UMA PLATAFORMA GAMIFICADA DIRECIONADA AO ENSINO](#page--1-0) [FUNDAMENTAL](#page--1-0) [Fábio Rodrigo Colombini](#page--1-0) [Johannes Von Lochter](#page--1-0) **[DOI](#page--1-0) 10.22533/at.ed.8432016047 CAPÍTULO 8 [..............................................................................................................74](#page--1-0)** [LABORATÓRIO REMOTO AUMENTADO: O USO DE REALIDADE AUMENTADA](#page--1-0) [PARA APRIMORAR LABORATÓRIOS REMOTOS](#page--1-0) [Priscila Cadorin Nicolete](#page--1-0) [Liane Margarida Rockenbach Tarouco](#page--1-0) [Eduardo Oliveira Junior](#page--1-0) [Eduardo de Vila](#page--1-0) [Juarez Bento Silva](#page--1-0) [Marta Adriana da Silva](#page--1-0)  [Aline Coelho dos Santos](#page--1-0) **[DOI](#page--1-0) 10.22533/at.ed.8432016048 CAPÍTULO 9 [..............................................................................................................87](#page--1-0)** [LUDOPOÉTICAS: RELAÇÕES POSSÍVEIS ENTRE JOGO, ARTE E EDUCAÇÃO A](#page--1-0) [PARTIR DE AÇÕES DE PESQUISA](#page--1-0) [Paula Mastroberti](#page--1-0) **[DOI](#page--1-0) 10.22533/at.ed.8432016049 CAPÍTULO 10 [..........................................................................................................109](#page-9-0)** [RECONHECIMENTO DE IMAGEM PARA O DIAGNÓSTICO PRECOCE DO](#page-9-0) [RETINOBLASTOMA](#page-9-0) [Stella Fráguas](#page-9-0) [Luciano Silva](#page-9-0)  **[DOI](#page-9-0) 10.22533/at.ed.84320160410 CAPÍTULO 11 [..........................................................................................................123](#page--1-0)** [UMA PROPOSTA DE ANÁLISE EM CFD DO FLUXO DE CONHECIMENTO](#page--1-0) [APLICADO NAS ÁREAS DAS ENGENHARIAS](#page--1-0) [Alexsandro dos Santos Silveira](#page--1-0) [Márcio Demétrio](#page--1-0) [Gertrudes Aparecida Dandolini](#page--1-0)  [João Artur de Souza](#page--1-0) **[DOI](#page--1-0) 10.22533/at.ed.84320160411 CAPÍTULO 12 [..........................................................................................................135](#page--1-0)** [USO DA PLATAFORMA WEB GOOGLE CLASSROOM COMO FERRAMENTA DE](#page--1-0) APOIO À METODOLOGIA *FLIPPED CLASSROOM:* [RELATO DE APLICAÇÃO NO](#page--1-0) [CURSO DE BACHARELADO EM SISTEMAS DE INFORMAÇÃO](#page--1-0) [Lucas Ferreira Mendes](#page--1-0) [Nicolas Oliveira Amorim](#page--1-0) **[DOI](#page--1-0) 10.22533/at.ed.84320160412 [SOBRE O ORGANIZADOR.....................................................................................146](#page--1-0)**

**ÍNDICE REMISSIVO [................................................................................................147](#page-23-0)**

### **CAPÍTULO 10**

### <span id="page-9-0"></span>RECONHECIMENTO DE IMAGEM PARA O DIAGNÓSTICO PRECOCE DO RETINOBLASTOMA

*Data de aceite: 30/03/2020 Data de submissão: 10/01/2020*

#### **Stella Fráguas**

Universidade Presbiteriana Mackenzie – Faculdade de Computação e Informática São Paulo – SP http://lattes.cnpq.br/2013610781642382 **Luciano Silva**  Universidade Presbiteriana Mackenzie –

Faculdade de Computação e Informática São Paulo – SP http://lattes.cnpq.br/7514305376858192

**RESUMO:** O Retinoblastoma, ou câncer de retina, é uma doença pediátrica e com sintomas discretos em seus estágios iniciais. Apesar de ser tratado com facilidade e possuir boas perspectivas de cura, o diagnóstico costuma ser retardado principalmente pela falta de informação dos pais e das crianças para identificar os sintomas, levando a consequências mais grave como cegueira ou morte. A presença da enfermidade também pode ser percebida através de reflexos esbranquiçados nos olhos das crianças em fotografias não-clínicas, cujo a ocorrência é atribuída ao desvio da retina provocado pelo tumor. Através da computação visual, esse projeto visa fazer uso dos recursos tecnológicos para a percepção deste padrão

característico da doença, além da notificação de seus usuários quanto a necessidade de buscar um oncologista, se for o caso. Com objetivo de ser uma aplicação de fácil acesso, este projeto apresenta sugestões de metodologias para a implementação deste recurso de forma simples e acessível, usando a biblioteca de uso livre OpenCV e alguns dentre os diversos recursos de computação visual e aprendizado de máquina oferecidos por ela. A disponibilidade de recursos como esse é bem pequena e a abrangência deste tipo de produto no mercado pode salvar a vida de muitas crianças, trazendo conscientização do diagnóstico precoce de forma simples.

**PALAVRAS-CHAVE:** Computação visual. Diagnóstico precoce. Retinoblastoma

#### IMAGE RECONITION FOR EARLY RETINOBLASTOM DIAGNOSIS

**ABSTRACT:** Retinoblastoma, or retinal cancer, is a pediatric disease with discrete symptoms in its early stages. Although usually treated with ease and have good healing prospects, the diagnosis is usually delayed mainly by the lack of information from parents and children to identify the symptoms, leading to more serious consequences such as blindness or death. The presence of the disease can also be perceived through whitish reflexes in the eyes of children

<span id="page-10-0"></span>in non-clinical photographs, whose occurrence is attributed to the deviation of the retina caused by the tumor. Through visual computing, this project aims to make use of technological resources for the perception of this characteristic pattern of the disease, as well as the notification of its users about the need to seek an oncologist, if appropriate. In order to be an easy-to-access application, this project presents suggestions of methodologies for the implementation of this resource in a simple and accessible way, using the OpenCV open source library and some of the various visual computing and machine learning features offered by it. The availability of resources like this is very small and the scope of this type of product on the market can save the lives of many children, bringing awareness of the early diagnosis in a simple way. **KEYWORDS:** Computer Vision. Early diagnosis. Retinoblastoma.

#### **1 | INTRODUÇÃO**

O retinoblastoma (GALINDO, 2016) é o tipo de câncer mais comum na infância e tem grandes chances de cura quando diagnosticado precocemente. Quanto antes feito o diagnóstico, maiores são as chances de cura e menores são as chances de perda da visão.

Um grande desafio para o diagnóstico precoce em países em desenvolvimento, como o Brasil, é a falta de conhecimento sobre os sinais que podem indicar a presença do tumor ocular, como por exemplo a leucocoria - reflexo branco da retina cancerígena em fotografias não-clínicas com flash, também conhecido como "olho de gato".

Por ser uma enfermidade pediátrica, um diagnóstico precoce pode ser dificultado, devido à falta de entendimento da criança dos seus sintomas e, para os pais, o primeiro sintoma aparente costuma ser a aparição da leucocoria nas fotografias

Sabendo-se disso, este projeto aborda o desenvolvimento de um algoritmo para identificar a possibilidade de um retinoblastoma baseado em fotografias nãoclínicas. Buscando os padrões característicos da leucocoria, é proposto um algoritmo de acesso livre capaz de identificar a ocorrência do sintoma e de notificar o usuário sobre sua possibilidade.

#### **2 | REFERENCIAL TEÓRICO**

#### **2.1 O Retinoblastoma**

O retinoblastoma é o tipo de câncer mais comum na infância, podendo ser hereditário, esporádico ou por deleção cromossômica. Sendo raro em crianças maiores do que 6 anos, tem a média de idade do diagnóstico de 2 anos. Quando não diagnosticado e tratado corretamente, ele é potencialmente fatal, mesmo com uma taxa de cura de aproximadamente 100% quando diagnosticado precocemente

<span id="page-11-0"></span>e iniciado o tratamento em seguida (GALINDO, 2016).

Ele se manifesta através da leucocoria ("olho de gato"), protrusão ocular, estrabismo, cor diferente dos olhos e hiperemia conjuntival. A leucocoria é identificada através do Teste do Reflexo Vermelho, ou TRV, que se trata de um teste simples que analisa o reflexo da luz no olho da criança (SINGH, 2014).

Ao realizar o TRV, o examinador se posiciona próximo à criança e utiliza um oftalmoscópio direto para examinar ambas as pupilas, separadamente e simultaneamente, para assim comparar o reflexo entre elas. Caso o reflexo em ambos os olhos seja equivalente em cor, intensidade e clareza e não existam opacidades, pontos brancos ou desvios, pode ser considerado normal. Já o inverso, como mostrado na figura 1, pode caracterizar leucocoria, recomendando-se o exame de fundo de olho para diagnóstico definitivo.

No Brasil, assim como em outros países em desenvolvimento, o TRV não é realizado com rotina e, combinado com a falta de informação sobre a doença, fazem com que o diagnóstico do retinoblastoma seja muito mais tardio, aumentando o risco de perda de visão e morte (BERTOLDI et al., 2012).

Como o câncer é uma doença que vai desenvolvendo com o passar do tempo e quanto mais avançado, menores são as chances de cura, o diagnóstico precoce é de extrema importância.

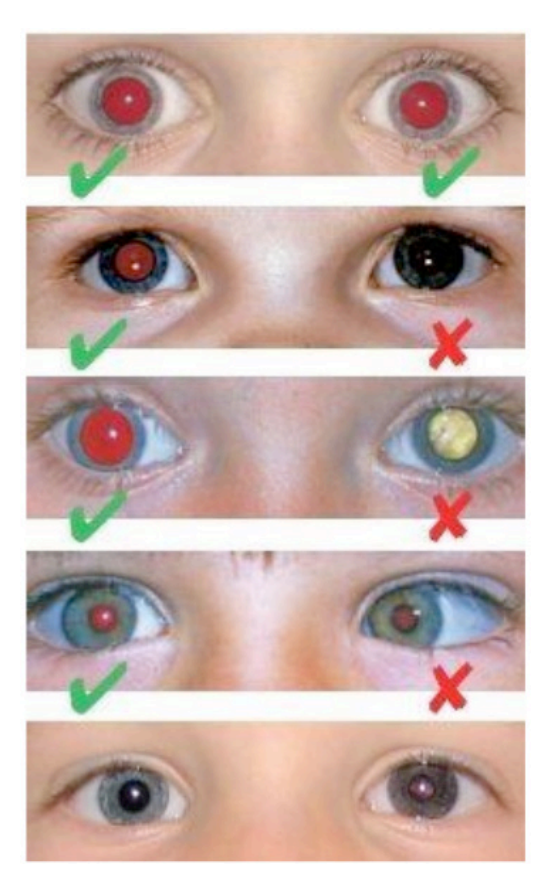

Figura 1: Reflexo do olho considerado normal em exame de TRV. Fonte: Instituto de Oftalmologia de Assis.

<span id="page-12-0"></span>No caso do retinoblastoma, o diagnóstico precoce acompanhado do tratamento pode evitar a metástase e a perda da visão, melhorando a qualidade de vida do paciente, além de reduzir o risco de morte. Em países desenvolvidos e com melhores condições socioeconômicas, o diagnóstico precoce ocorre com mais frequência, facilitando o tratamento e diminuindo a mortalidade (CELEBI, 2015).

Por não ser um exame considerado de rotina por muitos médicos pediátricos no Brasil, somado a falta de informação da população sobre a doença, o diagnóstico do retinoblastoma acaba sendo retardado, evoluindo para estágios mais avançados antes de sua detecção.

Além do TRV, o reflexo branco da pupila, provocado pelo tumor, pode ser percebido por fotografias com flash, como mostra a imagem. Ao notar esse reflexo anormal na pupila da criança, conforme exemplo mostrado na Figura 2 (FRANCIS e ABRAMSON, 2015), o recomendável é levá-la a um médico especialista imediatamente para que seja feito o diagnóstico.

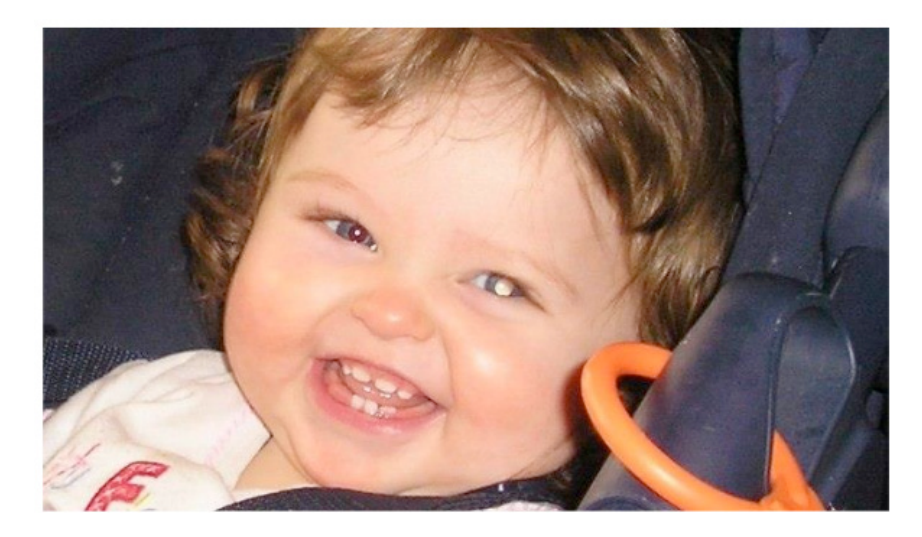

Figura 2: Criança com retinoblastoma no olho esquerdo. Fonte: https://www.rnib.org.uk/

O problema é que, devido à falta de informação, muitos pais acabam negligenciando ou às vezes nem percebendo o reflexo branco e, quando notado, muitas vezes o tumor já se encontra em estágios mais avançados.

#### **2.2 Reconhecimento de imagens**

O Reconhecimento de imagens tem como objetivo distinguir objetos em categorias, conforme seus padrões. Para tal várias etapas estão envolvidas, sendo elas de sensoriamento, de segmentação, de extração de características e de pós processamento (BURGER, 2011).

O sensoriamento implica na conversão do que será analisado em um conjunto de dados compostos por objetos e plano de fundo, geralmente possuindo algum tipo <span id="page-13-0"></span>de ruído.

Então, os objetos são segmentados e são extraídas as características relevantes para a classificação. No pós-processamento, são ponderadas as saídas de diferentes classificadores e então é tomada a decisão final (Figura 3).

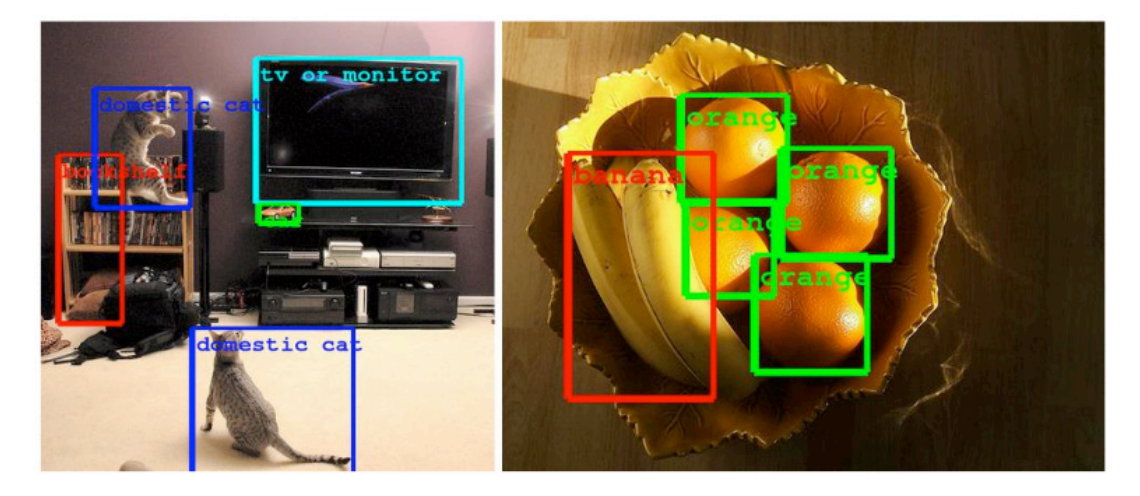

Figura 3: Reconhecimento de objetos por algoritmo de reconhecimento de imagens. Fonte: https://ai.googleblog.com/

Uma boa definição dos padrões de cada objeto é essencial para sua identificação. Com os dados dos pixels das imagens convertidos em dados computacionais, ou seja, que podem ser processados por um computador, usamos esse padrão para identificar os objetos naquela imagem.

No caso do reconhecimento facial, os padrões buscados são as características faciais, como a largura da boca, espaço entre os olhos ou tamanho do nariz, como é demonstrado na Figura 4. Existem diversas formas diferentes de detectar esses pontos de controle (BURGER, 2014).

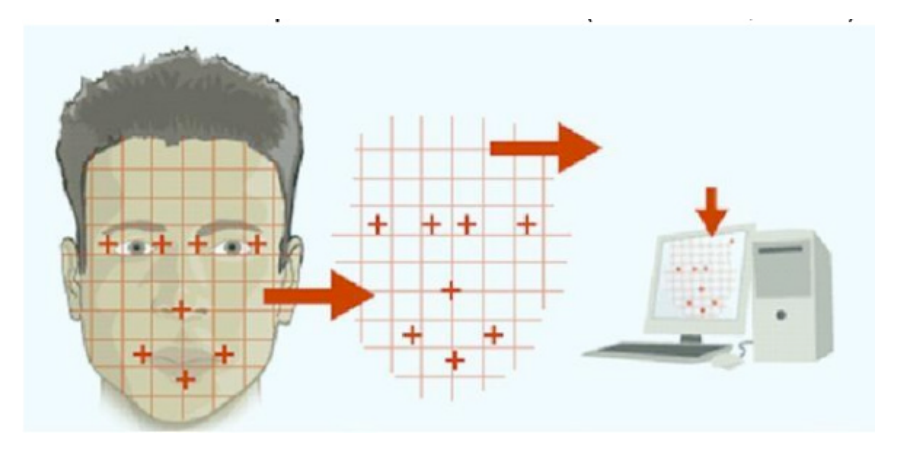

Figura 4: Reconhecimento de características faciais e tradução em dados. Fonte: http://www.facerecognitionsolution.com/

#### **2.3 A biblioteca OpenCV**

O OpenCV (Open Source Computer Vision Library) é uma biblioteca de visão

<span id="page-14-0"></span>computacional e de aprendizagem de máquina de uso livre desenvolvida pela Intel nos anos 2000. Ela suporta as principais plataformas, como Windows e Linux, além de interfaces para as principais linguagens de programação, como C++, Java e Python.

A biblioteca possui mais de 2.500 algoritmos otimizados para computação visual e aprendizagem de máquina e citaremos alguns a seguir:

#### **2.4 Haar Cascade**

A abordagem baseada em aprendizado de máquina é um método eficiente (VIOLA, P., 2001) proposto para o reconhecimento de imagens em preto e branco. Tendo como base os classificadores Haar (Figura 5), os padrões de cada objeto são catalogados e identificados.

Inicialmente o algoritmo necessita treinar os classificadores através de imagens daquele objeto, chamadas de positivas, e imagens negativas, o oposto. São buscadas ocorrências relevantes dos classificadores Haar ao longo da imagem, figura 6, e catalogados na base de dados. Essa base de dados então é usada para a identificação futura deste objeto.

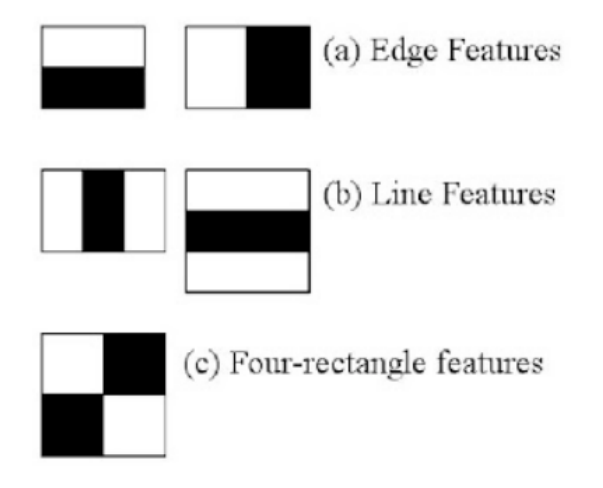

Figura 5: Classificadores utilizados pelo algoritmo Haar Cascade. Fonte: https://docs.opencv.org/master/index.html

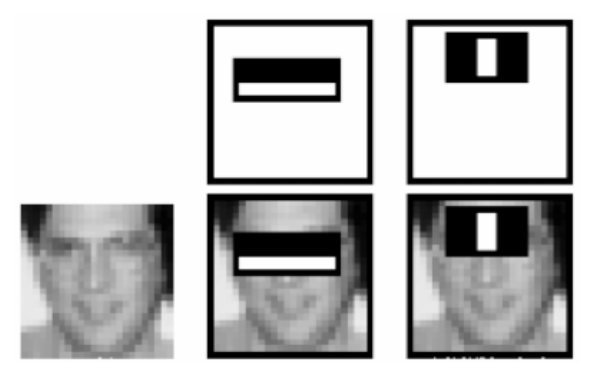

Figura 6: Busca pelos classificadores Haar relevantes da imagem. Fonte: https://docs.opencv.org/master/index.html

<span id="page-15-0"></span>Quando recebe uma imagem para identificar, o algoritmo busca pelos classificadores e, com os conhecimentos da base de dados, vai determinando as chances deste conjunto de pixels serem parte do objeto. O que possuir menor taxa de erro é então considerado como sendo o objeto.

#### **2.5 Análise de Histogramas**

Nem sempre os objetos podem ser identificados apenas pela observação do seu formato. Existem vários casos de objetos que possuem formato semelhante, mas com cores que os distinguem, como por exemplo as frutas laranja e limão, que possuem mesmo formato, mas podem ser diferenciados pelas cores de suas cascas ou gomos. A análise do histograma da imagem é um grande aliado nesses casos.

Um histograma analisa a concentração de pixels da imagem para cada tom daquela cor, seja a imagem cinza ou em RGB, exemplificado na Figura 7. Conhecendo o histograma do objeto, podemos compará-lo ao histograma da imagem que deseja identificar e obter o resultado esperado.

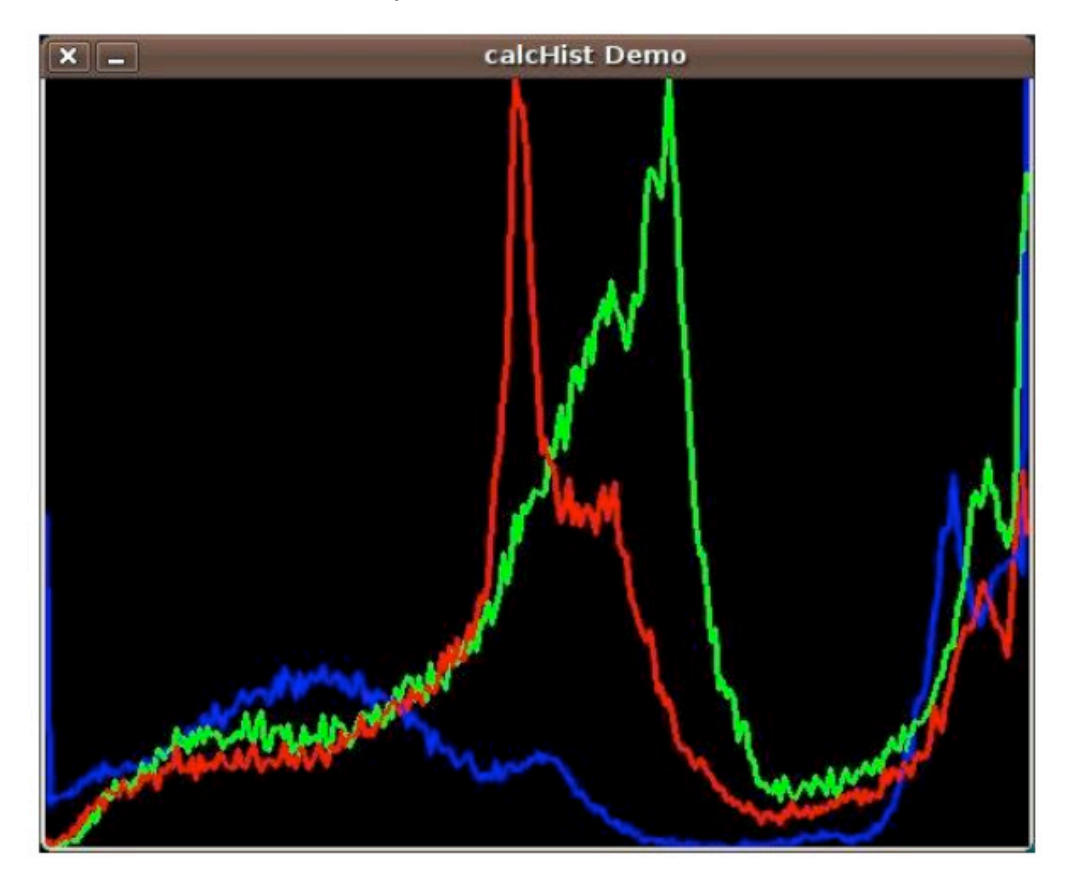

Figura 7: Exemplo de Histograma de imagem em RGB Fonte: https://docs.opencv.org/master/index.html

Ao comparar o histograma do limão com o da laranja, por exemplo, podemos observar uma concentração maior de pixels nas tonalidades de verde, enquanto na laranja temos uma certa concentração de pixels em tons verdes, assim como em tons vermelhos. A partir dessa informação é possível então distinguir o objeto entre

<span id="page-16-0"></span>laranja ou limão no meio computacional.

#### **3 | METODOLOGIA**

O início deste projeto foi acompanhado de um estudo sobre o retinoblastoma com foco na leucocoria, sintoma que pode ser percebido em fotografias não-clínicas, para definição do método mais eficiente para a identificação do reflexo característico da doença.

Em seguida, foi realizada a configuração da biblioteca OpenCV em um ambiente de desenvolvimento através do canal Anaconda, que disponibiliza de forma simples a inclusão da biblioteca no ambiente de execução desta aplicação. A aplicação web Jupyter Notebook foi escolhida por fornecer um ambiente de desenvolvimento mais interativo e a linguagem usada para implementação foi o Python(CHITYALA, R., 2016).

#### **3.1 Definição da Região de Interesse**

Com o objetivo de otimizar o processamento, é recomendada a prática de determinar uma região de interesse e então é buscado o objeto em si apenas nessa região. Essa prática faz com que, ao tentar classificar a imagem, menos pixels tenham que ser processados e analisados pelo computador, reduzindo o tempo de execução da aplicação.

A biblioteca OpenCV disponibiliza de alguns arquivos XMLs que contém uma base de dados já treinada para identificação de alguns objetos usando o algoritmo Haar Cascade. Entre eles, faces e olhos já possuem uma base de dados treinada e por isso esse método foi escolhido para a redução da área de interesse da imagem inteira para a face e, posteriormente, o olho.

Estes arquivos podem ser encontrados em opencv/data/haarcascades/ e foram utilizados para face e olhos, respectivamente, os arquivos nomeados por "haarcascade frontalface default.xml" e "haarcascade eye.xml".

Para tal, é necessário que a aplicação acesse a base de dados (arquivos XMLs) e possua uma versão da imagem em escalas de cinza. Então é utilizado os classificadores de face e a partir de cada face encontrada será utilizado o classificador para os olhos, como ilustrado na figura 8.

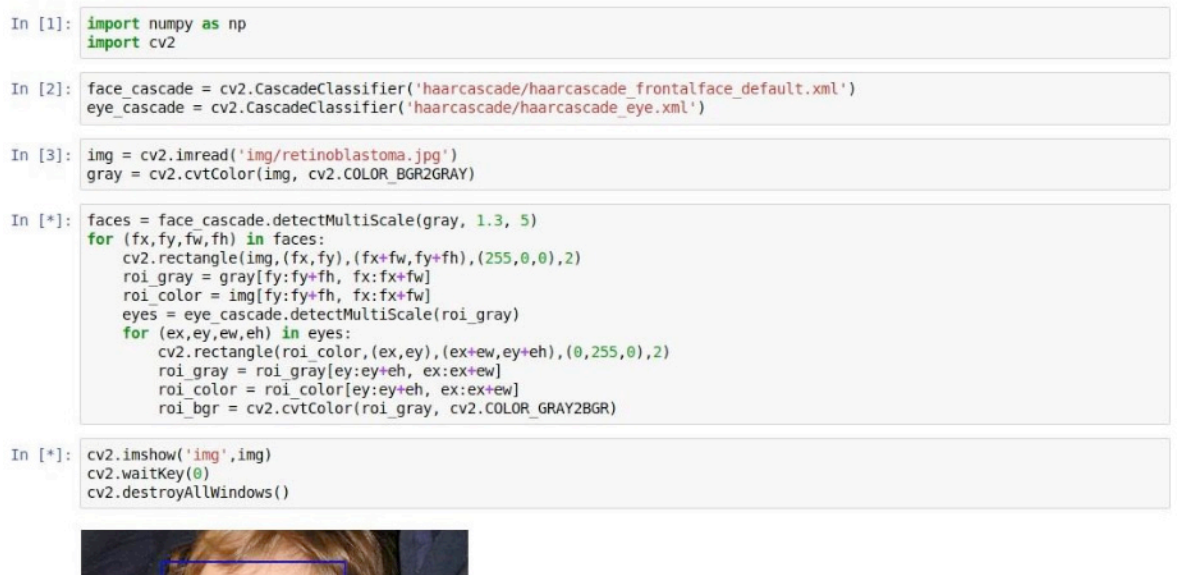

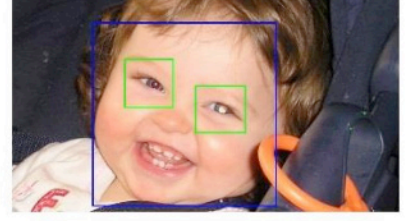

Figura 8: Identificação de face e olhos usando Haar Cascade

A identificação da íris possibilita reduzir ainda mais a área de interesse e para esta finalidade a seguinte abordagem foi tomada:

#### **3.2 Threshold**

Para preparar a imagem para alguns os processamentos a seguir, é necessário obter uma versão binária e invertida desta. Para essa finalidade, foi utilizado o método de Threshold (Figura 9), que possui os seguintes parâmetros:

- Uma imagem em escala de cinza;
- O valor de Threshold, que determina que qualquer valor abaixo dele é branco e acima é preto;
- O valor máximo dos pixels;
- Tipo de Threshold escolhido. Neste parâmetro dizemos ao OpenCV que queremos a imagem binária e invertida.

<span id="page-18-0"></span>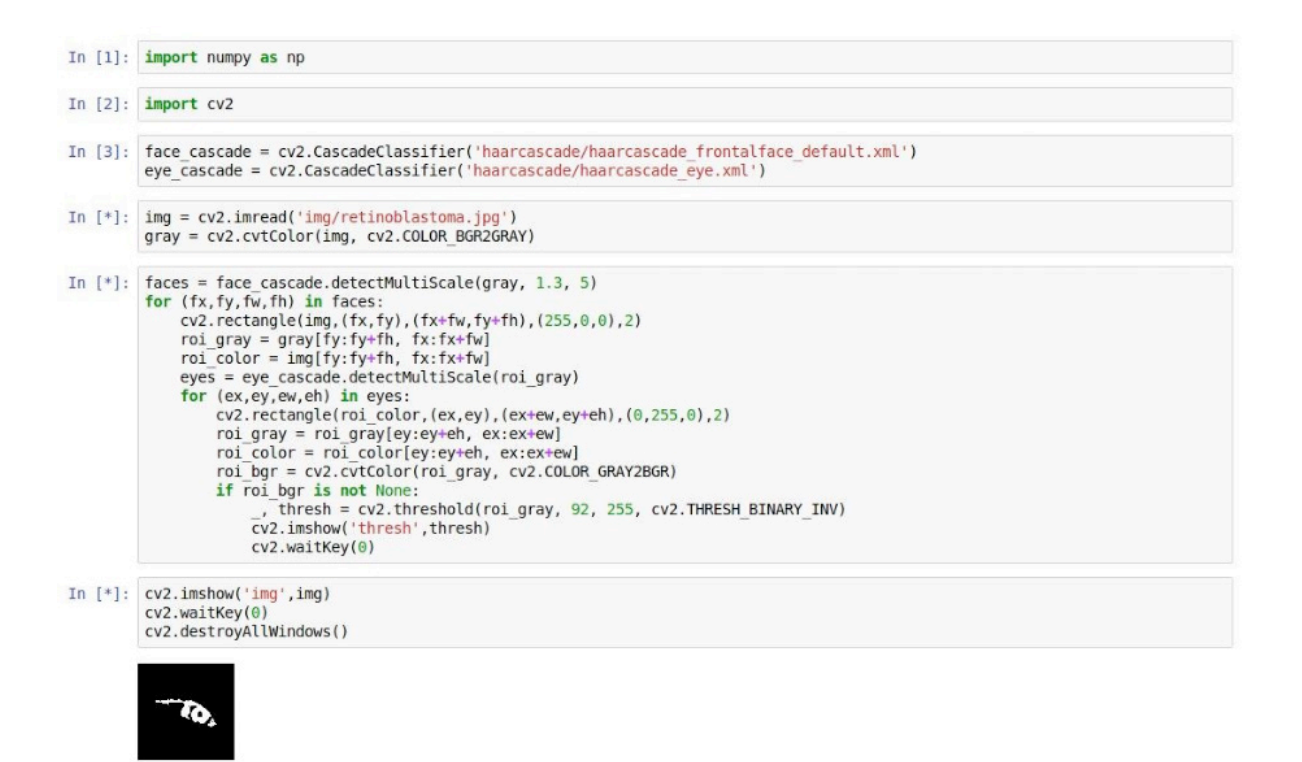

Figura 9: Processamento Threshold e a imagem binária e invertida resultante

O valor de threshold se mostrou um problema quando exposto à diferentes imagens, pois a diferença de iluminação e contraste entre elas fez com que o mesmo valor não se aplicasse para todas elas. Ao decorrer do projeto foram usados valores obtidos manualmente para cada objeto.

#### **3.3 Morfologia Matemática**

As operações de fechamento e abertura morfológica tem como objetivo extrair componentes úteis para o reconhecimento de imagens, onde a primeira reduz buracos e conecta componentes e a segunda elimina pequenos componentes e suaviza o contorno. É requisito deste processamento que a imagem esteja binaria e este se mostrou eficiente para obter contornos mais precisos da região de interesse (Figura 10).

<span id="page-19-0"></span>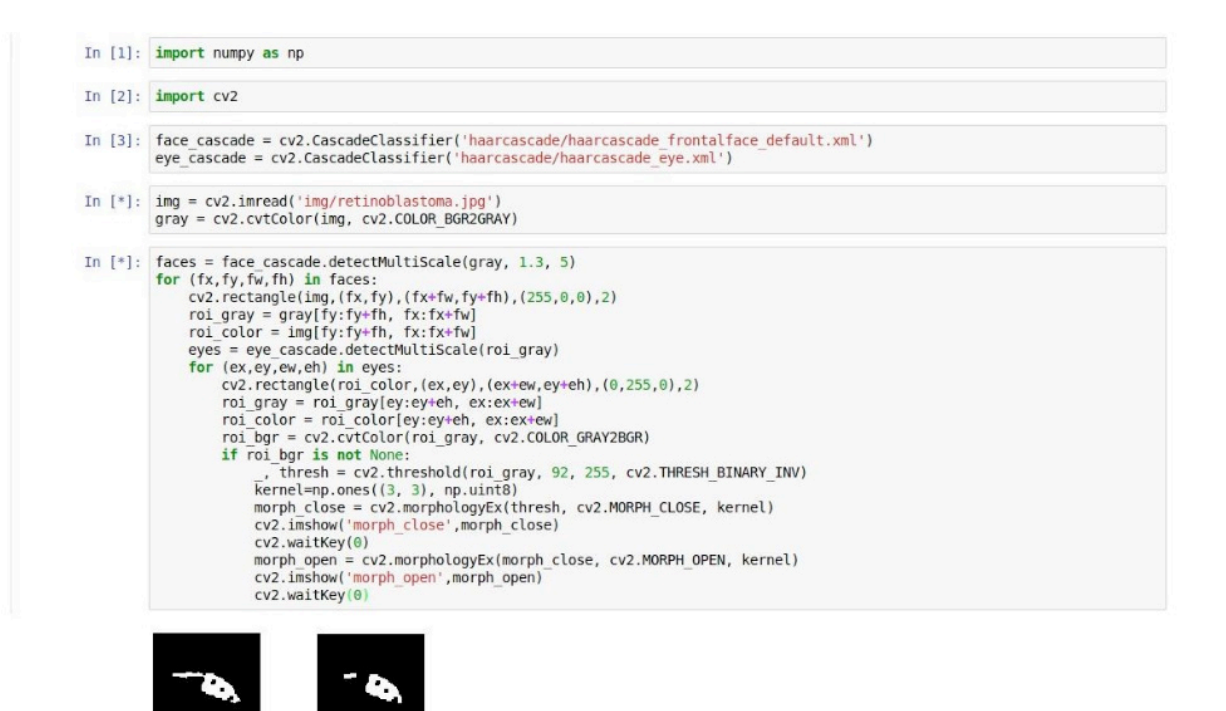

Figura 10: Fechamento e abertura morfológica da região de interesse

#### **3.4 Definição de contornos para segmentação**

morph close

A biblioteca OpenCV possui um método de identificação de contornos em imagens através da ligação de pontos contínuos de mesma cor e intensidade encontrados nas bordas. Para tal é recomendado o uso de uma imagem binária, onde o fundo tenha cor preta e o objeto a ser encontrado seja branco.

Como a região de interesse atual são os olhos e então teríamos um fundo branco com objeto em preto, ou seja, o oposto do requisito para este processamento, a imagem é previamente invertida pelo Threshold.

Após obtenção dos contornos, foi escolhido usar uma função capaz de segmentar a menor circunferência que pode englobar o contorno inteiro para definir a nova região de interesse, que seria a íris.

Os resultados desta segmentação podem ser observados na Figura 11.

<span id="page-20-0"></span>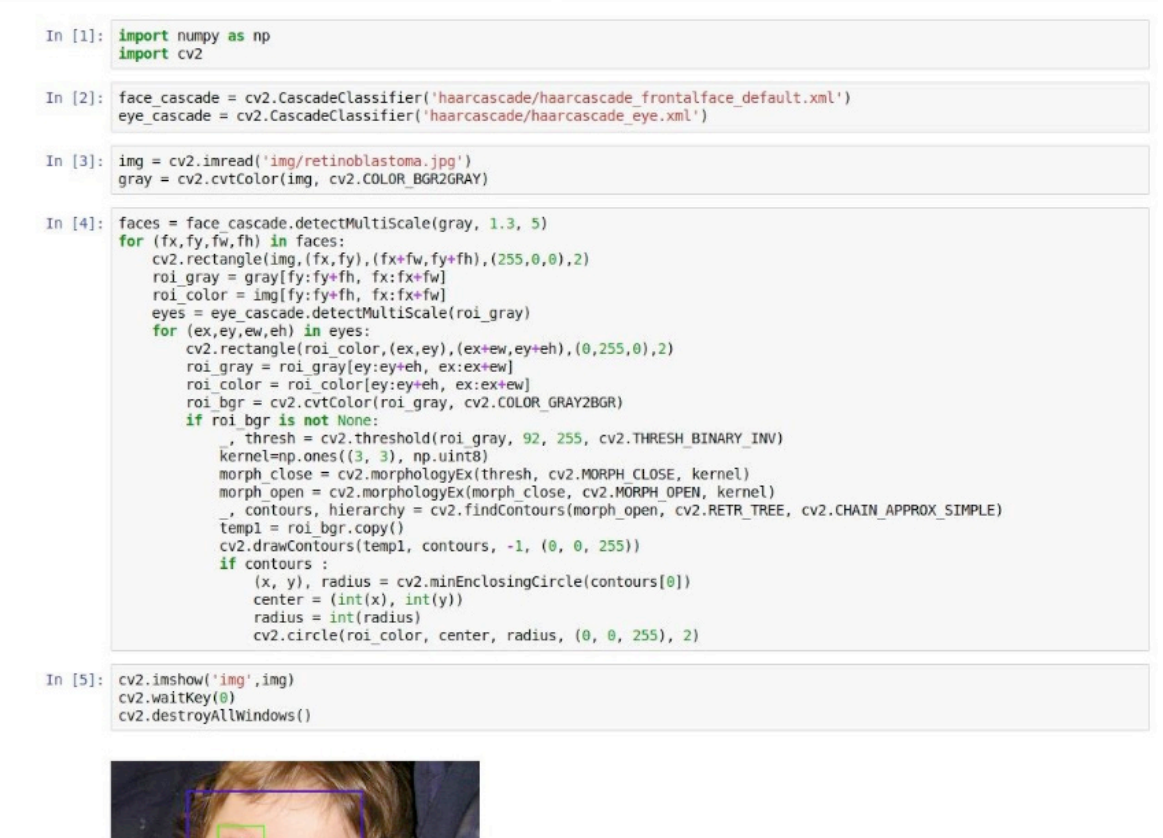

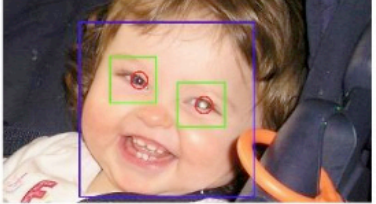

Figura 11: Segmentação da Região de interesse

#### **3.5 Identificação da leucocoria**

No início deste projeto, foi idealizado a identificação da leucocoria através do algoritmo de Haar Cascade, mas com o desenvolver do projeto a alternativa foi reavaliada e se mostrou não ser a melhor alternativa.

Então foi decidido por abordar a identificação da leucocoria através da análise do histograma da região de interesse. Isso seria possível, já que na presença do tumor, a retina adquire um reflexo esbranquiçado, enquanto na saudável a coloração é mais próxima do preto ou do vermelho.

Foi montada uma base de dados com fotografias não clínicas de crianças com o sintoma da leucocoria visível para coleta de dados dos histogramas, a ser usada para futura identificação.

Devido à problemas com a seleção da região de interesse, esta parte da aplicação continua sem implementação, pois possui grande dependência dessa segmentação, já que sem a mesma, a análise do histograma não trará resultados satisfatória para a identificação da leucocoria.

#### <span id="page-21-0"></span>**4 | RESULTADO E DISCUSSÃO**

A implementação deste algoritmo se mostrou problemática em alguns pontos, a serem tratados a seguir, que impossibilitou a finalização da aplicação de identificação da leucocoria.

Primeiramente o algoritmo Haar Cascade, considerado no início do projeto para identificação da leucocoria se mostrou não satisfatório para esta questão. Isso ocorre principalmente devido à ausência de uma base de imagens não-clínicas do sintoma para o treinamento de máquina eficiente.

Também foram encontradas dificuldades com a conversão da imagem da região do olho para binária. Isso porque conforme a iluminação e contraste de cada imagem, o valor do threshold deve variar entre as imagens.

O OpenCV fornece ferramentas, como a Otsu's binarization, que realiza o cálculo do valor de Threshold de forma automática, mas este não se mostrou satisfatório diante do problema proposto.

Assim foi proposta a obtenção deste valor pelo cálculo da mediana do histograma da imagem, como mostrado na figura. Porém, algumas imagens possuem mais de um pico em seu histograma, o que faz com que esse método também apresente um grande risco de falha.

Para prosseguir com o projeto, então, foi optado pela manipulação manual do valor de Threshold para cada imagem que, apesar de não ser o ideal, se mostrou suficiente para o objetivo de estudo.

#### **5 | CONSIDERAÇÕES FINAIS**

A necessidade de uma aplicação de conscientização ao diagnóstico precoce do retinoblastoma tem potencial para provocar impacto positivo na saúde pública e por isso medidas como essa são de extrema importância e necessidade. Apesar dos problemas encontrados ao longo de sua implementação, o algoritmo não é muito complexo, mas para que possa atingir ao público, é necessário a adequação do valor do Threshold, para que todas as imagens submetidas na plataforma possam ser devidamente processadas e catalogadas.

#### **REFERÊNCIAS**

BERTOLDI, A.R; GONÇALVES, B.; SANTOS, T. Importância da Inclusão do Teste do Reflexo Vermelho no Protocolo de Exames da Infância para Diagnóstico Precoce do Retinoblastoma. In: **Revista Ciência em Saúde**, 3(2), 2012, pp. 50-65.

BURGER, W. **Principles of Digital Image Processing**. New York: Springer, 2011.

CELEBI, M.E. **Dermoscopy Image Analysis**. New York: CRC Press, 2015.

<span id="page-22-0"></span>CHITYALA, R. **Image Processing and Acquision using Python**. New York: CRC Press, 2016.

FRANCIS, J.; ABRAMSON, D.H. **Recent Advances in Retinoblastoma Treatment**. New York: Springer, 2015.

GALINDO, C.; WILSON, M.W. **Retinoblastome**. New York: Springer, 2016.

SINGH, A.D. **Clinical Ophtalmic Oncology**. New York: Springer, 2014.

VIOLA, P.; JONES, M. **Rapid object detection using a boosted cascade of simple features**. Computer Vision and Pattern Recognition, 2001. CVPR 2001. Proceedings of the 2001 IEEE *Computer Society Conference on*. IEEE, 2001.

#### <span id="page-23-0"></span>**Índice Remissivo**

#### **A**

Acelerômetro [24,](#page--1-0) [25](#page--1-0), [28](#page--1-0) Ambientes virtuais [79](#page--1-0) Aprendizagem [1,](#page--1-0) [2](#page--1-0), [4,](#page--1-0) [5](#page--1-0), [9](#page--1-0), [12](#page--1-0), [13, 14,](#page--1-0) [15](#page--1-0), [16, 17,](#page--1-0) [18](#page--1-0), [19](#page--1-0), [20,](#page--1-0) [22](#page--1-0), [23](#page--1-0), [25,](#page--1-0) [46](#page--1-0), [47](#page--1-0), [48, 49,](#page--1-0) [50](#page--1-0), [51](#page--1-0), [52, 53](#page--1-0), [54](#page--1-0), [66, 68](#page--1-0), [69](#page--1-0), [70,](#page--1-0) [72](#page--1-0), [73](#page--1-0), [76,](#page--1-0) [77](#page--1-0), [79](#page--1-0), [80,](#page--1-0) [83](#page--1-0), [84](#page--1-0), [96,](#page--1-0) [114](#page-14-0), [129](#page--1-0), [135, 136](#page--1-0), [137,](#page--1-0) [138](#page--1-0), [139,](#page--1-0) [141,](#page--1-0) [144,](#page--1-0) [145](#page--1-0) Aprendizagem adaptativa [66](#page--1-0), [68, 69,](#page--1-0) [70](#page--1-0), [72](#page--1-0) Arduino [24,](#page--1-0) [25](#page--1-0), [27](#page--1-0), [30, 34](#page--1-0) Arte [20](#page--1-0), [87](#page--1-0), [88](#page--1-0), [89, 90,](#page--1-0) [91](#page--1-0), [93](#page--1-0), [94, 96,](#page--1-0) [97,](#page--1-0) [98](#page--1-0), [99](#page--1-0), [100](#page--1-0), [101](#page--1-0), [103](#page--1-0), [105](#page--1-0), [106](#page--1-0), [107](#page--1-0)

#### **B**

Busca tabu [35, 36,](#page--1-0) [37,](#page--1-0) [38](#page--1-0), [40](#page--1-0), [41, 42,](#page--1-0) [43](#page--1-0), [44](#page--1-0), [45](#page--1-0)

#### **C**

Cibercultura [55](#page--1-0), [56](#page--1-0), [57](#page--1-0), [63, 107](#page--1-0) Ciberespaço [57](#page--1-0) Ciência da computação [35](#page--1-0), [36, 41,](#page--1-0) [44](#page--1-0), [45](#page--1-0) cliente-servidor [66](#page--1-0) Computação visual [109](#page-9-0), [114](#page-14-0) Comunicação [1,](#page--1-0) [2,](#page--1-0) [4,](#page--1-0) [10,](#page--1-0) [13,](#page--1-0) [14](#page--1-0), [16](#page--1-0), [19](#page--1-0), [20](#page--1-0), [26,](#page--1-0) [28,](#page--1-0) [29,](#page--1-0) [31](#page--1-0), [46](#page--1-0), [56](#page--1-0), [57](#page--1-0), [63,](#page--1-0) [71, 81,](#page--1-0) [82](#page--1-0), [83](#page--1-0), [85](#page--1-0), [135,](#page--1-0) [136,](#page--1-0) [137,](#page--1-0) [139,](#page--1-0) [143,](#page--1-0) [144](#page--1-0) Conhecimento [1](#page--1-0), [2](#page--1-0), [5](#page--1-0), [7,](#page--1-0) [13](#page--1-0), [14, 18, 19](#page--1-0), [46,](#page--1-0) [47](#page--1-0), [48,](#page--1-0) [51](#page--1-0), [52](#page--1-0), [53, 56](#page--1-0), [57,](#page--1-0) [66](#page--1-0), [75,](#page--1-0) [78, 79](#page--1-0), [83, 91](#page--1-0), [93](#page--1-0), [96,](#page--1-0) [97](#page--1-0), [98](#page--1-0), [110](#page-10-0), [123,](#page--1-0) [124](#page--1-0), [125,](#page--1-0) [126](#page--1-0), [127,](#page--1-0) [128](#page--1-0), [129,](#page--1-0) [130](#page--1-0), [131,](#page--1-0) [132](#page--1-0), [133,](#page--1-0) [134](#page--1-0), [137,](#page--1-0) [138](#page--1-0), [140,](#page--1-0) [143,](#page--1-0) [144](#page--1-0) Convergência [55](#page--1-0), [56, 57,](#page--1-0) [60](#page--1-0), [63](#page--1-0) Convivência online [65](#page--1-0) Cultura [4, 5](#page--1-0), [46](#page--1-0), [53, 56,](#page--1-0) [57,](#page--1-0) [62](#page--1-0), [63](#page--1-0), [89, 98,](#page--1-0) [103,](#page--1-0) [106,](#page--1-0) [108](#page--1-0)

#### **D**

Diagnóstico precoce [109,](#page-9-0) [110](#page-10-0), [111](#page-11-0), [112,](#page-12-0) [121](#page-21-0) Digital [1,](#page--1-0) [2, 3](#page--1-0), [4,](#page--1-0) [6, 8](#page--1-0), [9,](#page--1-0) [10](#page--1-0), [22, 23](#page--1-0), [46](#page--1-0), [49,](#page--1-0) [50](#page--1-0), [53, 54](#page--1-0), [56, 58,](#page--1-0) [60](#page--1-0), [75,](#page--1-0) [87](#page--1-0), [88, 89](#page--1-0), [92](#page--1-0), [94,](#page--1-0) [97](#page--1-0), [98](#page--1-0), [99](#page--1-0), [102](#page--1-0), [103](#page--1-0), [105](#page--1-0), [106](#page--1-0), [107](#page--1-0), [121](#page-21-0), [135](#page--1-0)

#### **E**

Educação [1,](#page--1-0) [2](#page--1-0), [3, 4](#page--1-0), [5](#page--1-0), [7, 8](#page--1-0), [9](#page--1-0), [10, 11](#page--1-0), [12, 14,](#page--1-0) [18,](#page--1-0) [20](#page--1-0), [21](#page--1-0), [22](#page--1-0), [46](#page--1-0), [47, 65, 66,](#page--1-0) [67,](#page--1-0) [71](#page--1-0), [72](#page--1-0), [73](#page--1-0), [77](#page--1-0), [85](#page--1-0), [87](#page--1-0), [89, 96,](#page--1-0) [97](#page--1-0), [98](#page--1-0), [106](#page--1-0), [107](#page--1-0), [108](#page--1-0), [135](#page--1-0), [140](#page--1-0), [145](#page--1-0) Engenharia [34](#page--1-0), [45, 84,](#page--1-0) [85,](#page--1-0) [123,](#page--1-0) [124,](#page--1-0) [130,](#page--1-0) [133,](#page--1-0) [134](#page--1-0) Ensino [1,](#page--1-0) [2,](#page--1-0) [3,](#page--1-0) [4,](#page--1-0) [5,](#page--1-0) [7,](#page--1-0) [9,](#page--1-0) [10](#page--1-0), [11,](#page--1-0) [12,](#page--1-0) [13](#page--1-0), [14](#page--1-0), [22,](#page--1-0) [35,](#page--1-0) [36](#page--1-0), [38](#page--1-0), [44,](#page--1-0) [46,](#page--1-0) [47](#page--1-0), [48](#page--1-0), [49](#page--1-0), [50,](#page--1-0) [51,](#page--1-0) [52](#page--1-0), [53](#page--1-0), [55](#page--1-0), [65,](#page--1-0) [66](#page--1-0), [69,](#page--1-0) [70](#page--1-0), [72, 73](#page--1-0), [74](#page--1-0), [75,](#page--1-0) [76](#page--1-0), [77,](#page--1-0) [78](#page--1-0), [79, 83](#page--1-0), [84](#page--1-0), [85,](#page--1-0) [89](#page--1-0), [106, 135, 136,](#page--1-0) [137](#page--1-0), [138](#page--1-0), [139,](#page--1-0) [140,](#page--1-0) [141,](#page--1-0) [145](#page--1-0) Ensino fundamental [4,](#page--1-0) [65,](#page--1-0) [66](#page--1-0), [72](#page--1-0), [89, 106](#page--1-0) Escalonador [35](#page--1-0), [36, 38,](#page--1-0) [39,](#page--1-0) [41](#page--1-0), [42](#page--1-0), [43, 44,](#page--1-0) [45](#page--1-0) Extensão [1](#page--1-0), [3, 5](#page--1-0), [9, 10,](#page--1-0) [26](#page--1-0)

#### **F**

Ferramentas [2](#page--1-0), [5,](#page--1-0) [8](#page--1-0), [9, 10,](#page--1-0) [13](#page--1-0), [15](#page--1-0), [16, 19,](#page--1-0) [36,](#page--1-0) [47](#page--1-0), [51](#page--1-0), [68, 71,](#page--1-0) [121,](#page-21-0) [126,](#page--1-0) [129,](#page--1-0) [136,](#page--1-0) [145](#page--1-0) Fluxo [38](#page--1-0), [57](#page--1-0), [69, 76,](#page--1-0) [78](#page--1-0), [123](#page--1-0), [124](#page--1-0), [125](#page--1-0), [126](#page--1-0), [127](#page--1-0), [128](#page--1-0), [129](#page--1-0), [130,](#page--1-0) [131,](#page--1-0) [132,](#page--1-0) [133,](#page--1-0) [134](#page--1-0) Formação de professores [46](#page--1-0)

#### **G**

Gamificação [65](#page--1-0), [66, 70,](#page--1-0) [71](#page--1-0), [72](#page--1-0), [79, 108](#page--1-0) Google classroom [135](#page--1-0), [136](#page--1-0), [139](#page--1-0), [140](#page--1-0), [141](#page--1-0), [142](#page--1-0), [144,](#page--1-0) [145](#page--1-0)

#### **H**

Hardware [5](#page--1-0), [27, 82](#page--1-0) Histograma [115,](#page-15-0) [120,](#page-20-0) [121](#page-21-0)

#### **I**

Idosos [24, 25,](#page--1-0) [26](#page--1-0), [27](#page--1-0), [28, 29, 33,](#page--1-0) [34](#page--1-0) Imagens [4,](#page--1-0) [8](#page--1-0), [16, 31,](#page--1-0) [79](#page--1-0), [94](#page--1-0), [112](#page-12-0), [113,](#page-13-0) [114,](#page-14-0) [118](#page-18-0), [119](#page-19-0), [121](#page-21-0) Inclusão [1](#page--1-0), [2, 3,](#page--1-0) [4](#page--1-0), [6,](#page--1-0) [9](#page--1-0), [10, 58, 62,](#page--1-0) [96](#page--1-0), [100](#page--1-0), [103](#page--1-0), [116,](#page-16-0) [121](#page-21-0) Informação [1, 2](#page--1-0), [4](#page--1-0), [5,](#page--1-0) [9, 10](#page--1-0), [55,](#page--1-0) [56](#page--1-0), [57,](#page--1-0) [66](#page--1-0), [79](#page--1-0), [82, 83](#page--1-0), [85,](#page--1-0) [103](#page--1-0), [109](#page-9-0), [111](#page-11-0), [112,](#page-12-0) [115,](#page-15-0) [124, 125](#page--1-0), [126,](#page--1-0) [127,](#page--1-0) [135,](#page--1-0) [136,](#page--1-0) [138,](#page--1-0) [140,](#page--1-0) [145](#page--1-0) Informática [1](#page--1-0), [2,](#page--1-0) [3](#page--1-0), [5, 6](#page--1-0), [7, 8,](#page--1-0) [9](#page--1-0), [10, 11, 17,](#page--1-0) [22](#page--1-0), [46](#page--1-0), [57](#page--1-0), [109](#page-9-0) Inovação [123,](#page--1-0) [129,](#page--1-0) [130,](#page--1-0) [133](#page--1-0) Integração [28, 30,](#page--1-0) [85](#page--1-0), [97](#page--1-0), [100](#page--1-0), [139](#page--1-0) Internet [2,](#page--1-0) [3](#page--1-0), [7, 15,](#page--1-0) [16](#page--1-0), [17](#page--1-0), [18](#page--1-0), [19, 20,](#page--1-0) [24](#page--1-0), [25](#page--1-0), [26, 28,](#page--1-0) [34,](#page--1-0) [46](#page--1-0), [53](#page--1-0), [63, 86,](#page--1-0) [89](#page--1-0), [141](#page--1-0), [142](#page--1-0) Internet das coisas [24](#page--1-0), [25, 26, 34](#page--1-0)

#### **J**

Jogo [58,](#page--1-0) [60](#page--1-0), [61, 62,](#page--1-0) [63](#page--1-0), [67, 68](#page--1-0), [70](#page--1-0), [71,](#page--1-0) [72](#page--1-0), [87, 88](#page--1-0), [89](#page--1-0), [90,](#page--1-0) [91](#page--1-0), [92, 93,](#page--1-0) [94](#page--1-0), [95,](#page--1-0) [96](#page--1-0), [97, 98,](#page--1-0) [99](#page--1-0), [100,](#page--1-0) [101,](#page--1-0) [102,](#page--1-0) [103,](#page--1-0) [104,](#page--1-0) [105,](#page--1-0) [106,](#page--1-0) [107](#page--1-0) Jogos digitais [55, 56,](#page--1-0) [57,](#page--1-0) [60](#page--1-0), [61](#page--1-0), [62, 65,](#page--1-0) [87](#page--1-0), [88](#page--1-0), [89](#page--1-0), [96, 99,](#page--1-0) [100,](#page--1-0) [106](#page--1-0)

#### **L**

Laboratório remoto [74,](#page--1-0) [75](#page--1-0), [76](#page--1-0), [77](#page--1-0), [80, 81,](#page--1-0) [82](#page--1-0), [83](#page--1-0), [84](#page--1-0) Laboratórios virtuais [75](#page--1-0), [76, 79](#page--1-0)

#### **M**

Metodologias ativas [12](#page--1-0), [65, 66,](#page--1-0) [135,](#page--1-0) [136,](#page--1-0) [137,](#page--1-0) [145](#page--1-0) M-learning [11](#page--1-0), [12, 13,](#page--1-0) [14](#page--1-0), [15](#page--1-0), [16, 17,](#page--1-0) [22,](#page--1-0) [23](#page--1-0) Modelo pedagógico [11, 12,](#page--1-0) [13](#page--1-0), [14](#page--1-0), [15](#page--1-0), [17, 21,](#page--1-0) [22](#page--1-0) Monitoramento [24,](#page--1-0) [25](#page--1-0), [26](#page--1-0), [28, 29,](#page--1-0) [33,](#page--1-0) [34](#page--1-0)

#### **N**

Narrativa [55](#page--1-0), [56](#page--1-0), [57, 58,](#page--1-0) [59,](#page--1-0) [60](#page--1-0), [61](#page--1-0), [62, 63,](#page--1-0) [94](#page--1-0), [97](#page--1-0)

#### **P**

Plataforma [13, 16](#page--1-0), [20](#page--1-0), [27, 30](#page--1-0), [65](#page--1-0), [66,](#page--1-0) [67](#page--1-0), [68](#page--1-0), [69,](#page--1-0) [70](#page--1-0), [71](#page--1-0), [72,](#page--1-0) [77](#page--1-0), [82, 94,](#page--1-0) [103,](#page--1-0) [105](#page--1-0), [106](#page--1-0), [121](#page-21-0), [135,](#page--1-0) [136,](#page--1-0) [139,](#page--1-0) [140,](#page--1-0) [141,](#page--1-0) [142,](#page--1-0) [143,](#page--1-0) [144, 145](#page--1-0) Poética [87](#page--1-0), [90](#page--1-0), [91, 93,](#page--1-0) [94](#page--1-0), [97](#page--1-0), [98, 99,](#page--1-0) [105,](#page--1-0) [107](#page--1-0) Programação [20](#page--1-0), [27, 30,](#page--1-0) [36](#page--1-0), [45](#page--1-0), [91, 93,](#page--1-0) [99,](#page--1-0) [100,](#page--1-0) [114](#page-14-0) Protótipo [24, 29,](#page--1-0) [30](#page--1-0), [31](#page--1-0)

#### **Q**

Queda [24](#page--1-0), [27](#page--1-0), [29, 30,](#page--1-0) [31,](#page--1-0) [32](#page--1-0), [34](#page--1-0)

#### **R**

Realidade aumentada [50,](#page--1-0) [74](#page--1-0), [76](#page--1-0), [80, 81,](#page--1-0) [82](#page--1-0), [84](#page--1-0), [85](#page--1-0) Reconhecimento [24, 25,](#page--1-0) [29](#page--1-0), [33](#page--1-0), [34](#page--1-0), [103](#page--1-0), [109](#page-9-0), [112](#page-12-0), [113](#page-13-0), [114,](#page-14-0) [118](#page-18-0) Retinoblastoma [109,](#page-9-0) [110](#page-10-0), [111,](#page-11-0) [112,](#page-12-0) [116,](#page-16-0) [121,](#page-21-0) [122](#page-22-0)

#### **S**

Sala de aula invertida [11](#page--1-0), [12, 14,](#page--1-0) [15,](#page--1-0) [22](#page--1-0), [135](#page--1-0), [136](#page--1-0), [137](#page--1-0), [138](#page--1-0), [145](#page--1-0) Smartphones [11,](#page--1-0) [15](#page--1-0), [17](#page--1-0), [19, 20,](#page--1-0) [21,](#page--1-0) [25](#page--1-0) Software [2, 5](#page--1-0), [7, 13,](#page--1-0) [27,](#page--1-0) [75](#page--1-0), [90](#page--1-0), [130](#page--1-0)

#### **T**

Tecnologia [1, 2,](#page--1-0) [3, 4](#page--1-0), [12,](#page--1-0) [15, 24](#page--1-0), [25, 26](#page--1-0), [28,](#page--1-0) [33](#page--1-0), [34, 47, 50](#page--1-0), [52, 53](#page--1-0), [54,](#page--1-0) [55](#page--1-0), [56](#page--1-0), [75, 76](#page--1-0), [79,](#page--1-0) [85](#page--1-0), [89](#page--1-0), [135](#page--1-0), [136](#page--1-0), [137](#page--1-0), [140,](#page--1-0) [144,](#page--1-0) [145](#page--1-0) Tecnologias digitais [1](#page--1-0), [2,](#page--1-0) [4](#page--1-0), [8, 10,](#page--1-0) [11,](#page--1-0) [46](#page--1-0), [47](#page--1-0), [49, 51,](#page--1-0) [135,](#page--1-0) [136](#page--1-0) Tecnologias vestíveis [24](#page--1-0), [25, 26](#page--1-0) Timetabling [35](#page--1-0), [36](#page--1-0), [45](#page--1-0) Transmídia [55](#page--1-0), [56](#page--1-0), [57](#page--1-0), [58, 60](#page--1-0)

#### **W**

WI-FI [25](#page--1-0), [29](#page--1-0)

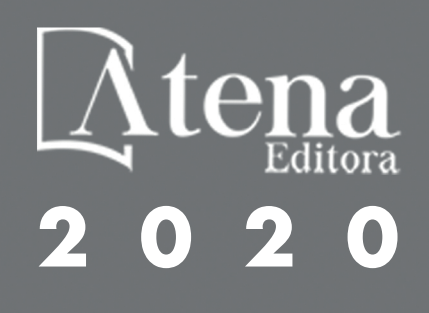